## **Prozess-Schnittstellen (interne verwendung)**

Im Folgenden finden Sie eine Beschreibung der Customizing-Tabellen für die **Prozess-Schnittstellen** zur internen Verwendung.

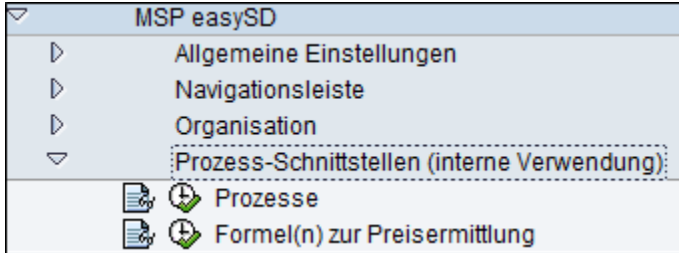

## **Siehe auch:**

[Allgemeine Einstellungen](https://mspwiki.medien-systempartner.de/display/MK/Allgemeine+Einstellungen)

[Navigationsleiste](https://mspwiki.medien-systempartner.de/display/MK/Navigationsleiste)

**[Organisation](https://mspwiki.medien-systempartner.de/display/MK/Organisation)** 

[Nachrichtensteuerung \(interne Verwendung\)](https://mspwiki.medien-systempartner.de/pages/viewpage.action?pageId=4531397)

[Ausgabesteuerung](https://mspwiki.medien-systempartner.de/display/MK/Ausgabesteuerung)

[Druck](https://mspwiki.medien-systempartner.de/display/MK/Druck)

[E-Mail - Aufbau](https://mspwiki.medien-systempartner.de/display/MK/E-Mail+-+Aufbau)

[Abw. Sachbearbeiter](https://mspwiki.medien-systempartner.de/display/MK/Abw.+Sachbearbeiter)

**[Texte](https://mspwiki.medien-systempartner.de/display/MK/Texte)** 

[Integration zur Finanzbuchhaltung](https://mspwiki.medien-systempartner.de/display/MK/Integration+zur+Finanzbuchhaltung)

[Drucksteuerung](#)